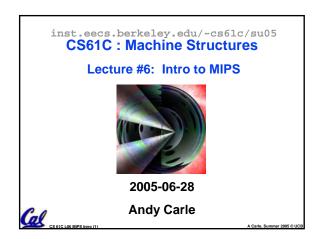

# Review • Several techniques for managing heap w/malloc/free: best-, first-, next-fit, slab,buddy • 2 types of memory fragmentation: internal & external; all suffer from some kind of frag.

- Each technique has strengths and weaknesses, none is definitively best
- Automatic memory management relieves programmer from managing memory.
  - All require help from language and compiler
  - Reference Count: not for circular structures
  - Mark and Sweep: complicated and slow, works
- Mark and Sweep: complicated and slow, work
  2. pCopying: move active objects back and forth

CS 61C 106 MIPS Intro (2) A Carle, Summer 200

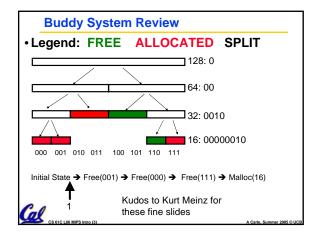

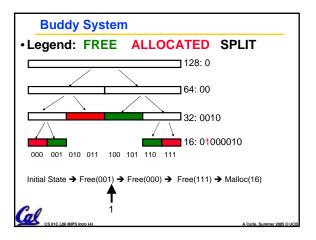

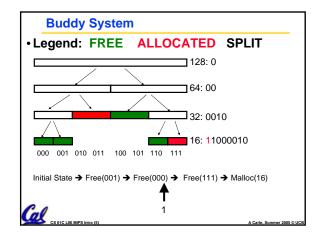

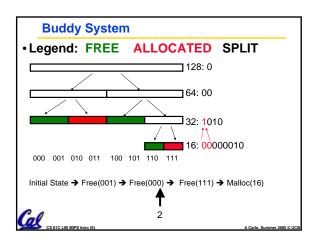

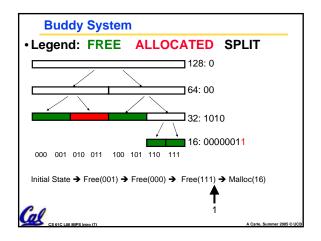

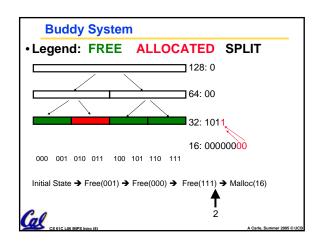

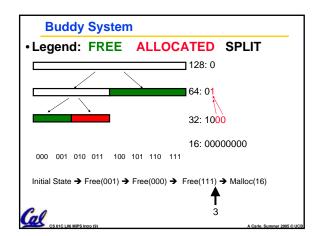

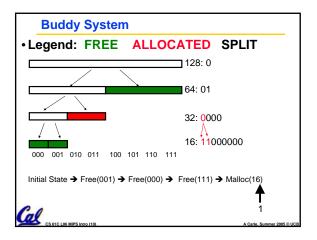

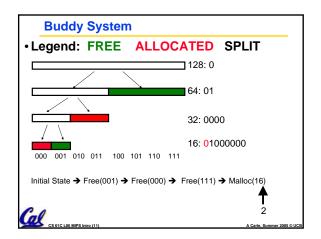

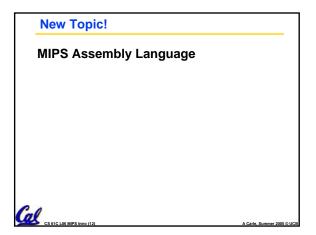

## **Assembly Language**

- · Basic job of a CPU: execute lots of instructions
- Instructions are the primitive operations that the CPU may execute.
- Different CPUs implement different sets of instructions. The set of instructions a particular CPU implements is an *Instruction Set* Architecture (ISA)
  - Examples: Intel 80x86 (Pentium 4). IBM/Motorola PowerPC (Macintosh), MIPS, Intel IA64, ...

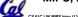

#### **Instruction Set Architectures**

- Early trend was to add more and more instructions to new CPUs to do elaborate operations
  - VAX architecture had an instruction to multiply polynomials!
- RISC philosophy (Cocke IBM, Patterson, Hennessy, 1980s) – Reduced Instruction Set Computing
  - · Keep the instruction set small and simple, makes it easier to build fast hardware.
  - Let software do complicated operations by composing simpler ones.

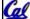

## **ISA Design**

 Must Run Fast In Hardware Eliminate sources of complexity.

#### **Software**

#### Hardware

- Symbolic Lookup → fixed var names/#
- Strong typing
- No Typing
- Nested expressions → Fixed format Inst
- Many operators
- → small set of insts

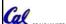

#### **MIPS Architecture**

- MIPS semiconductor company that built one of the first commercial RISC architectures
- We will study the MIPS architecture in some detáil in this class (also used in upper division courses CS 152, 162, 164)

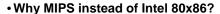

- MIPS is simple, elegant. Don't want to get bogged down in gritty details.
- · MIPS widely used in embedded apps, x86 little used in embedded, and more embedded computers than PCs

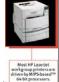

## Assembly Variables: Registers (1/4)

- Unlike HLL like C or Java, assembly cannot use variables
  - Why not? Keep Hardware Simple
- Assembly Operands are <u>registers</u>
  - · limited number of special locations built directly into the hardware
  - operations can only be performed on these!
- Benefit: Since registers are directly in hardware, they are very fast (faster than 1 billionth of a second)

## Assembly Variables: Registers (2/4)

- Drawback: Since registers are in hardware, there are a predetermined number of them
  - · Solution: MIPS code must be very carefully put together to efficiently use registers
- 32 registers in MIPS
  - Why just 32? Smaller is faster
- Each MIPS register is 32 bits wide
  - Groups of 32 bits called a word in MIPS

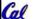

## Assembly Variables: Registers (3/4)

- Registers are numbered from 0 to 31
- Each register can be referred to by number or name
- Number references:

\$0, \$1, \$2, ... \$30, \$31

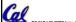

## Assembly Variables: Registers (4/4)

- By convention, each register also has a name to make it easier to code
- For now:

```
$16 - $23 🗪
              $s0 - $s7
 (correspond to C variables)
$8 - $15
              $t0 - $t7
          →
```

(correspond to temporary variables) Later will explain other 16 register names

 In general, use names to make your code moré readable

## C, Java variables vs. registers

- In C (and most High Level Languages) variables declared first and given a type
  - Example: int fahr, celsius; char a, b, c, d, e;
- Each variable can ONLY represent a value of the type it was declared as (cannot mix and match int and char variables).
- In Assembly Language, the registers have no type; operation determines how register contents are treated

# **Comments in Assembly**

- Another way to make your code more readable: comments!
- Hash (#) is used for MIPS comments
  - anything from hash mark to end of line is a comment and will be ignored
- Note: Different from C.
  - C comments have format /\* comment \*/ so they can span many lines

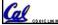

## **Assembly Instructions**

- In assembly language, each statement (called an Instruction), executes exactly one of a short list of simple commands
- Unlike in C (and most other High Level Languages), each line of assembly code contains at most 1 instruction
- Instructions are related to operations (=, +, -, \*, /) in C or Java

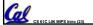

## MIPS Addition and Subtraction (1/4)

Syntax of Instructions:

"<op> <dest> <src1> <src2> " where:

op) operation by name

dest) operand getting result ("destination")

src1) 1st operand for operation ("source1")

src2) 2nd operand for operation ("source2")

- Syntax is rigid:
  - 1 operator, 3 operands
  - Why? Keep Hardware simple via regularity

## Addition and Subtraction of Integers (2/4)

- Addition in Assembly
  - Example: add \$s0,\$s1,\$s2 (in MIPS) Equivalent to: s0 = s1 + s2 (in C)where MIPS registers \$s0,\$s1,\$s2 are associated with C variables s0, s1, s2
- Subtraction in Assembly
  - Example: sub \$s3,\$s4,\$s5 (in MIPS) Equivalent to: d = e - f(in C)where MIPS registers \$s3,\$s4,\$s5 are

associated with C variables d, e, f

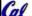

## Addition and Subtraction of Integers (3/4)

· How does the following C statement?

$$a = b + c + d - e;$$

Break into multiple instructions

- Notice: A single line of C may break up into several lines of MIPS.
- Notice: Everything after the hash mark on each line is ignored (comments)

## Addition and Subtraction of Integers (4/4)

· How do we do this?

$$f = (g + h) - (i + j);$$

Use intermediate temporary register

add \$t0,\$s1,\$s2 # temp = 
$$g + h$$
  
add \$t1,\$s3,\$s4 # temp =  $i + j$   
sub \$s0,\$t0,\$t1 #  $f=(g+h)-(i+j)$ 

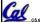

#### **Immediates**

- Immediates are numerical constants.
- They appear often in code, so there are special instructions for them.
- Add Immediate:

addi \$s0,\$s1,10 (in MIPS) f = g + 10 (in C)

where MIPS registers \$s0,\$s1 are associated with C variables f, g

 Syntax similar to add instruction. except that last argument is a number instead of a register.

## **Immediates**

- There is no Subtract Immediate in MIPS: Why?
- Limit types of operations that can be done to absolute minimum
  - if an operation can be decomposed into a simpler operation, don't include it
  - •addi ..., -X = subi ..., X => so no subi
- addi \$s0,\$s1,-10 (in MIPS) f = g - 10 (in C)

where MIPS registers \$s0,\$s1 are associated with C variables f, g

## **Register Zero**

- One particular immediate, the number zero (0), appears very often in code.
- So we define register zero (\$0 or \$zero) to always have the value 0; eg

add \$s0,\$s1,\$zero (in MIPS)

f = g (in C)

where MIPS registers \$s0,\$s1 are associated with C variables f, g

 defined in hardware, so an instruction add \$zero,\$zero,\$s0

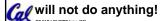

## **Peer Instruction**

- A. Types are associated with declaration in C (normally), but are associated with instruction (operator) in MIPS.
- B. Since there are only 8 local (\$s) and 8 temp (\$t) variables, we can't write MIPS for C exprs that contain > 16 vars.
- C. If p (stored in \$s0) were a pointer to an array of ints, then p++; would be addi \$s0 \$s0 1

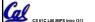

# "And in Conclusion..."

- In MIPS Assembly Language:
  - Registers replace C variables
  - One Instruction (simple operation) per line
  - Simpler is Better
  - Smaller is Faster
- New Instructions:

add, addi, sub

New Registers:

C Variables: \$s0 - \$s7

Temporary Variables: \$t0 - \$t9

Cal Zero: \$zero

A Carle, Summer 2005 © UC